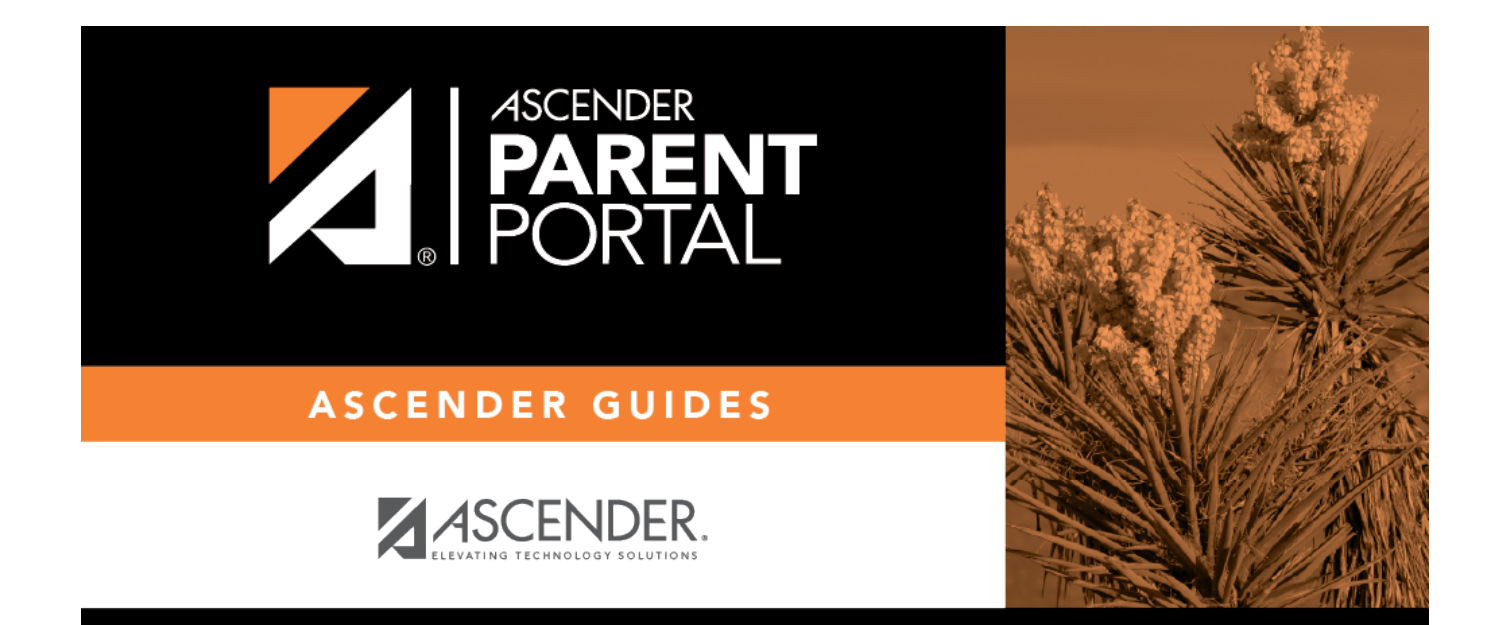

# **security\_password\_body**

PP

### **Table of Contents**

PP

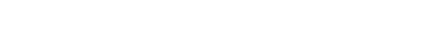

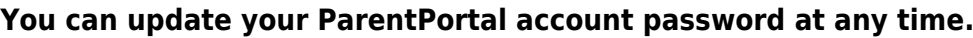

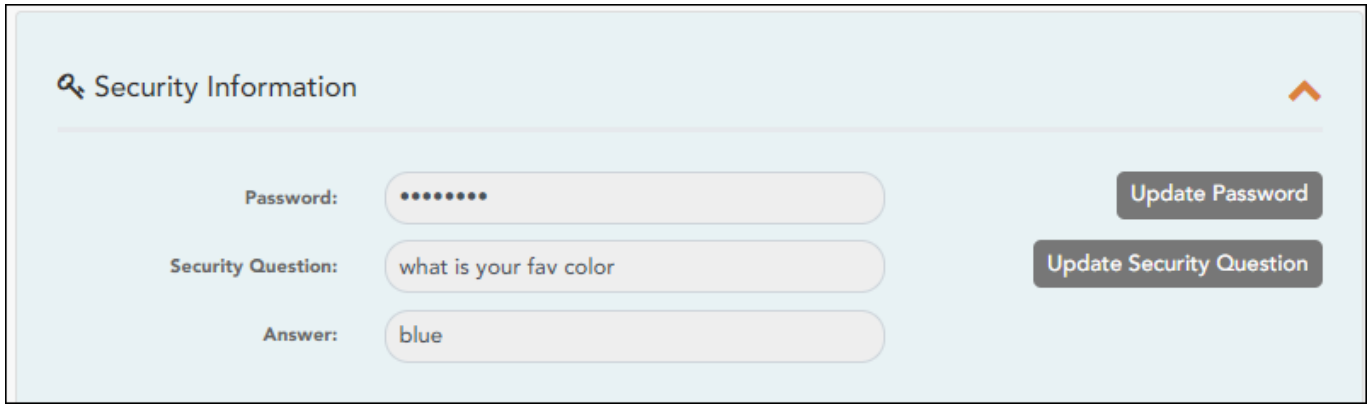

#### ❏ Click **Update Password**.

#### A pop-up window opens:

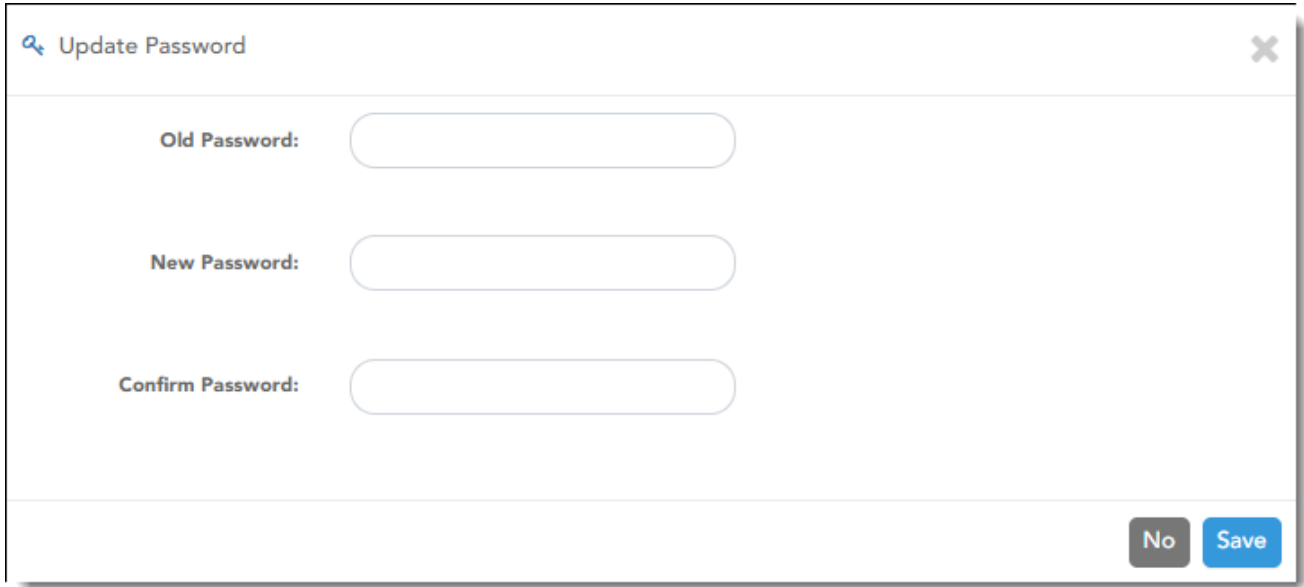

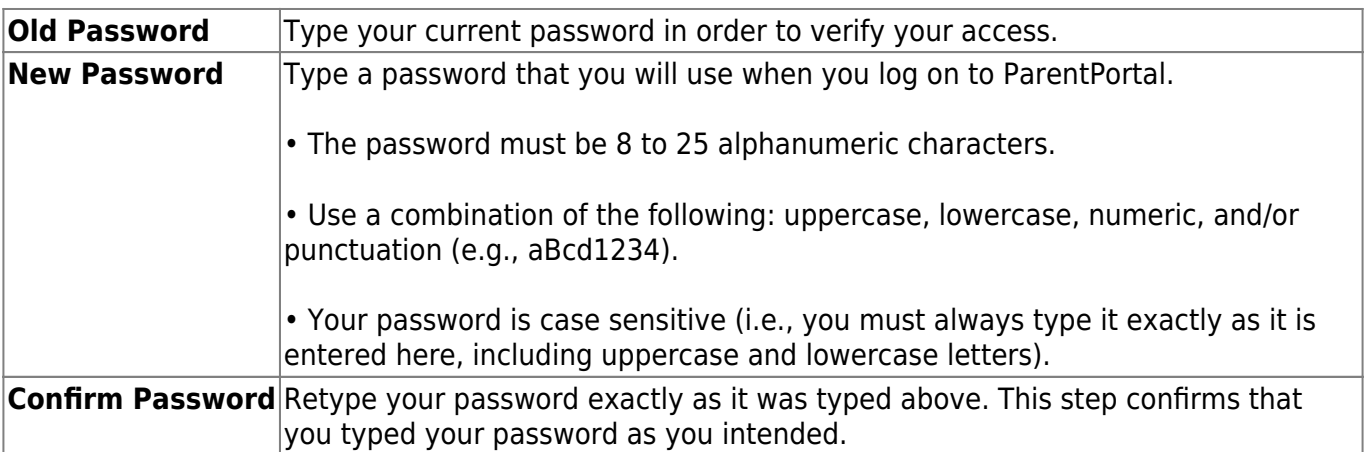

#### ❏ Click **Save**.

The password is changed.

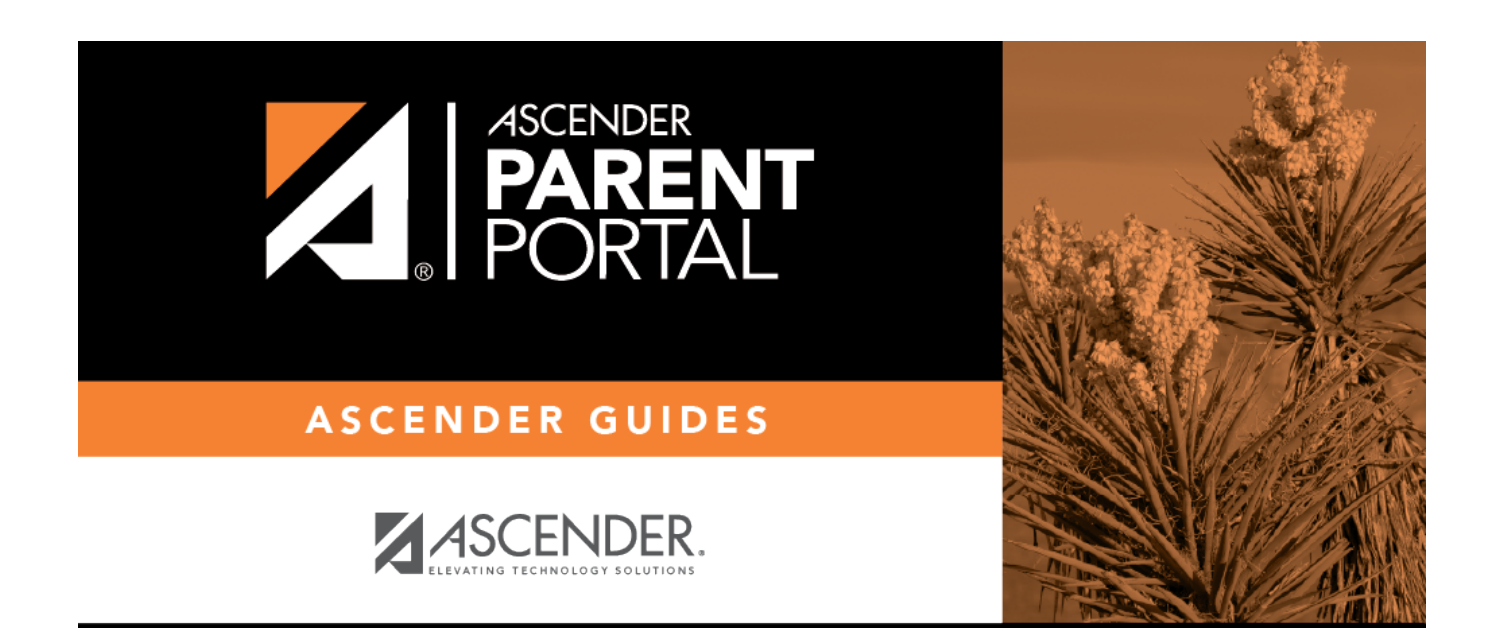

PP

## **Back Cover**